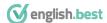

## At the Computer

## Please choose the most appropriate answer for each sentence.

| Q1 Without the right software I'm afraid you can't that particular program.                                                          |              |              |             |
|----------------------------------------------------------------------------------------------------|--------------|--------------|-------------|
| A reach                                                                                                    | B access     | C obtain     | D find      |
| The aim of the office manager is to enough room on the building plans so that each employee can have space for a personal computer.  |              |              |             |
| A arrange                                                                                                    | B accord     | C allocate   | D organize  |
| Remember that before you leave your workstation, always your computer.                                                               |              |              |             |
| A shut out                                                                                                    | B shut up    | C shut in    | D shut down |
| Q4 It's quite easy if you want to find folders and files on the computer, all you do is click here and it immediately starts         |              |              |             |
| A seeking                                                                                                    | B searching  | C looking    | D checking  |
| Q5 I have tried and tried again and again and no matter what I do it still shows "error" - I just can't what's wrong.                |              |              |             |
| A look out                                                                                                    | B check out  | C figure out | D bring out |
| Q6 I spent hours writing that report and checking all the information was correct and then without thinking I pressed the button.    |              |              |             |
| A 'destroy'                                                                                                    | B 'delete'   | C 'deface'   | D 'deny'    |
| Q7 It's a really clever piece of software because it enables you to on your screen all the information in columns.                   |              |              |             |
| A illustrate                                                                                                    | B depict     | C display    | D delineate |
| Q8 Unfortunately this program is not with the operating system on my computer.                                                       |              |              |             |
| A amicable                                                                                                    | B compatible | C adaptable  | D amenable  |
| Q9 When you see that particular symbol on the screen, you have to take that as a that something is wrong.                            |              |              |             |
| A indicating                                                                                                    | B checking   | C briefing   | D warning   |
| Q10 With this program you can always check your spelling and grammar and if you don't want to accept what it shows, you simply press |              |              |             |
| A 'ignore'                                                                                                    | B 'quit'     | C 'leave'    | D 'forget'  |

www.english.best 1/2

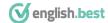

simply press .....

A 'ignore'

## **ANSWERS: At the Computer**

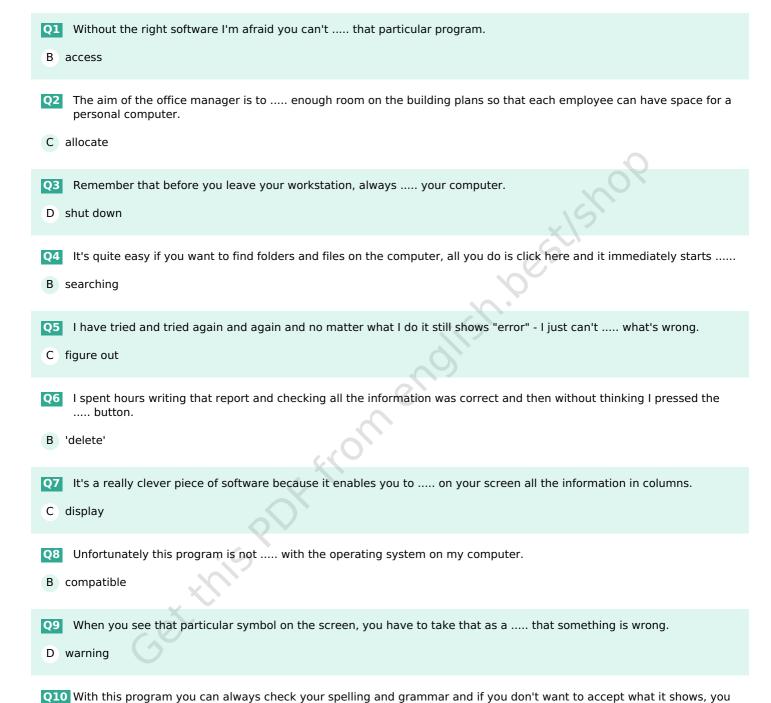

www.english.best 2 / 2